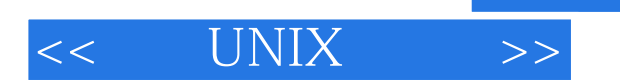

- $<<$  UNIX  $>>$
- 13 ISBN 9787302035213
- 10 ISBN 7302035210

出版时间:1999-05

Bill Wagner

PDF

http://www.tushu007.com

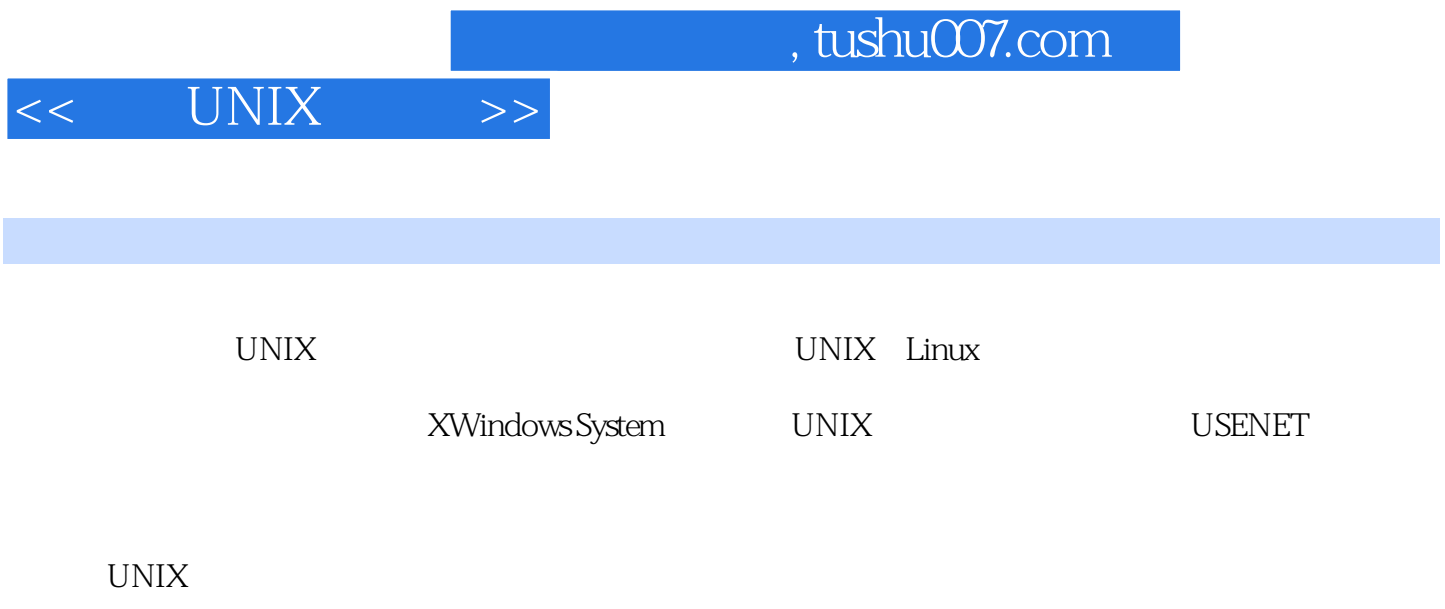

 $UNIX$ 

 $,$  tushu007.com

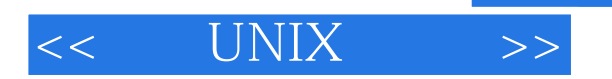

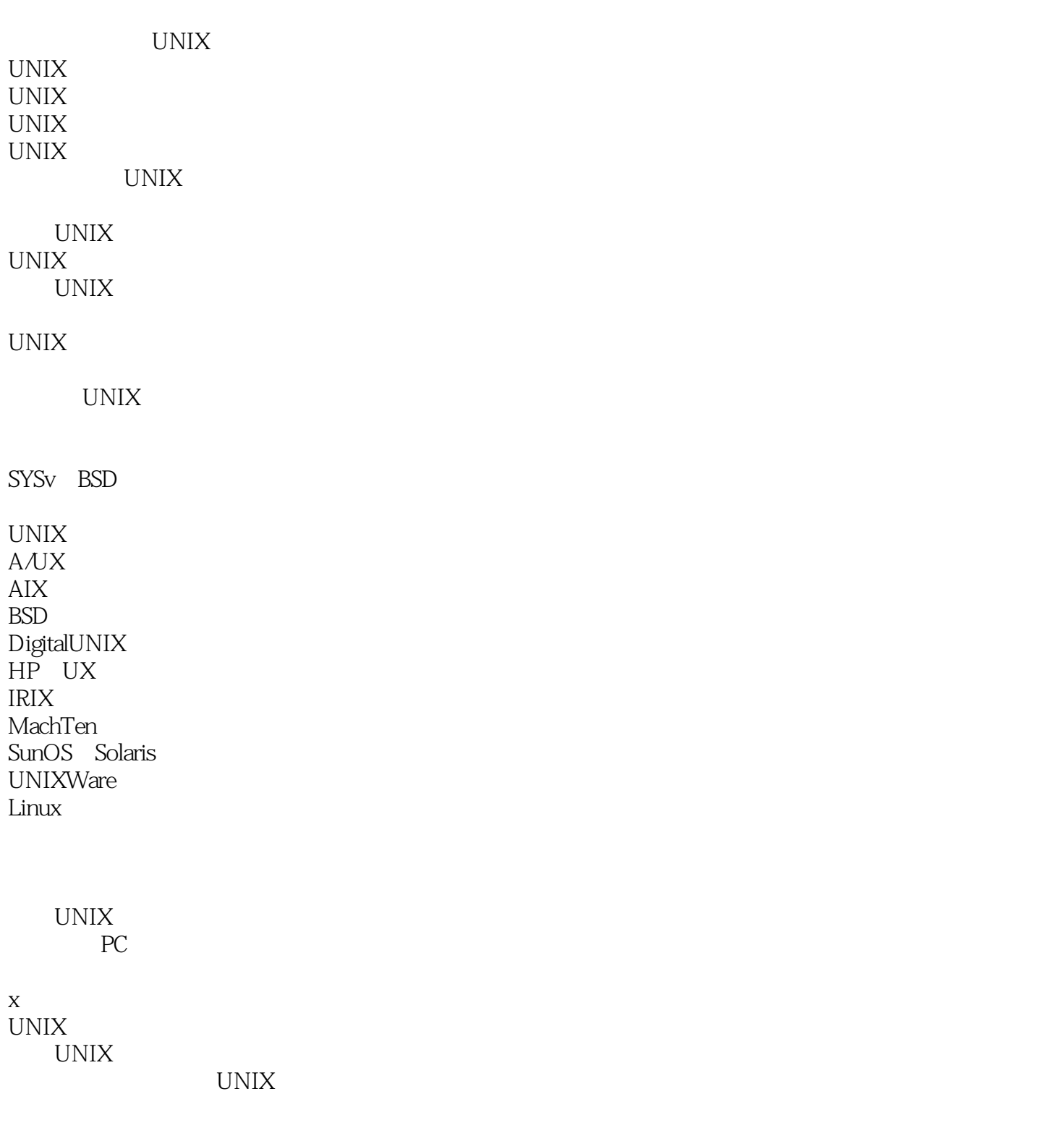

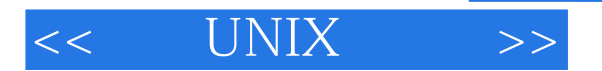

 $\|a\|$  )

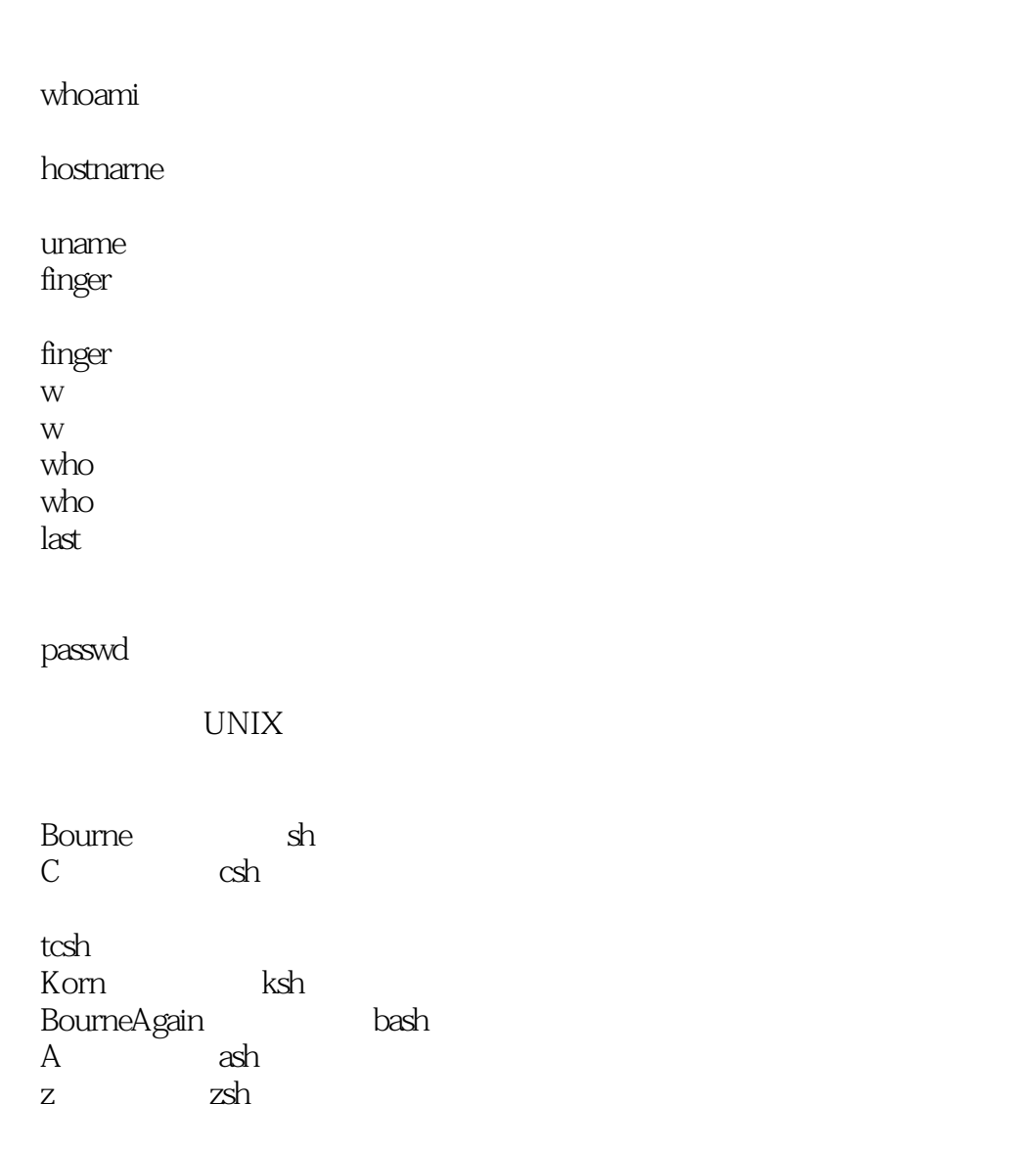

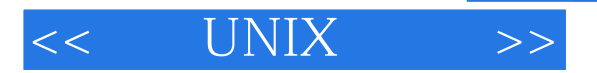

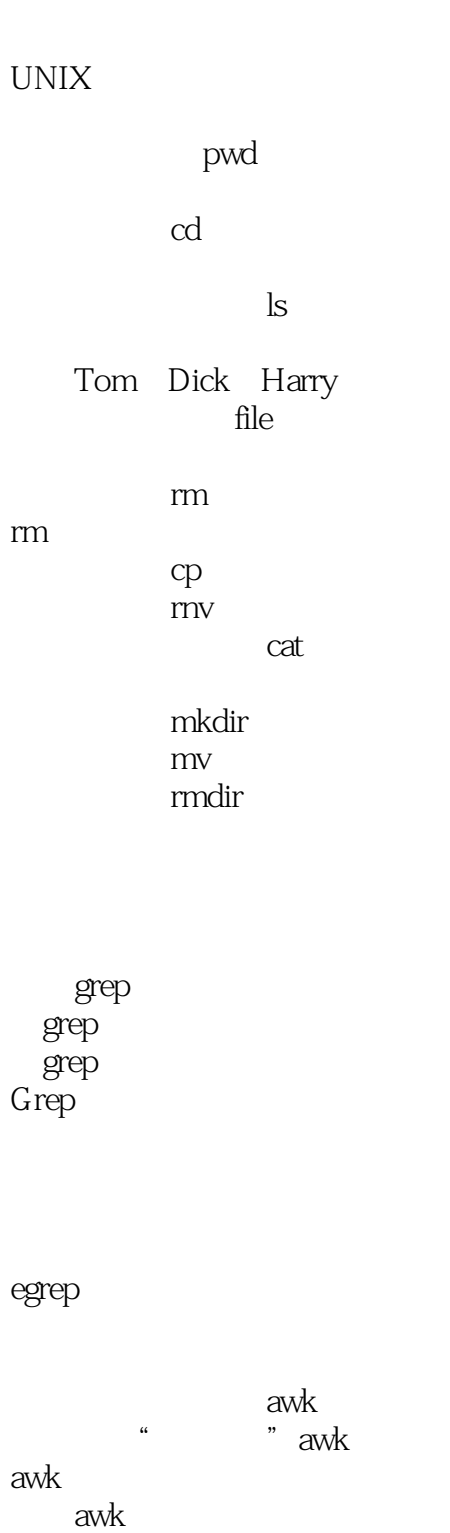

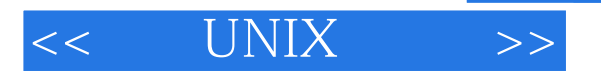

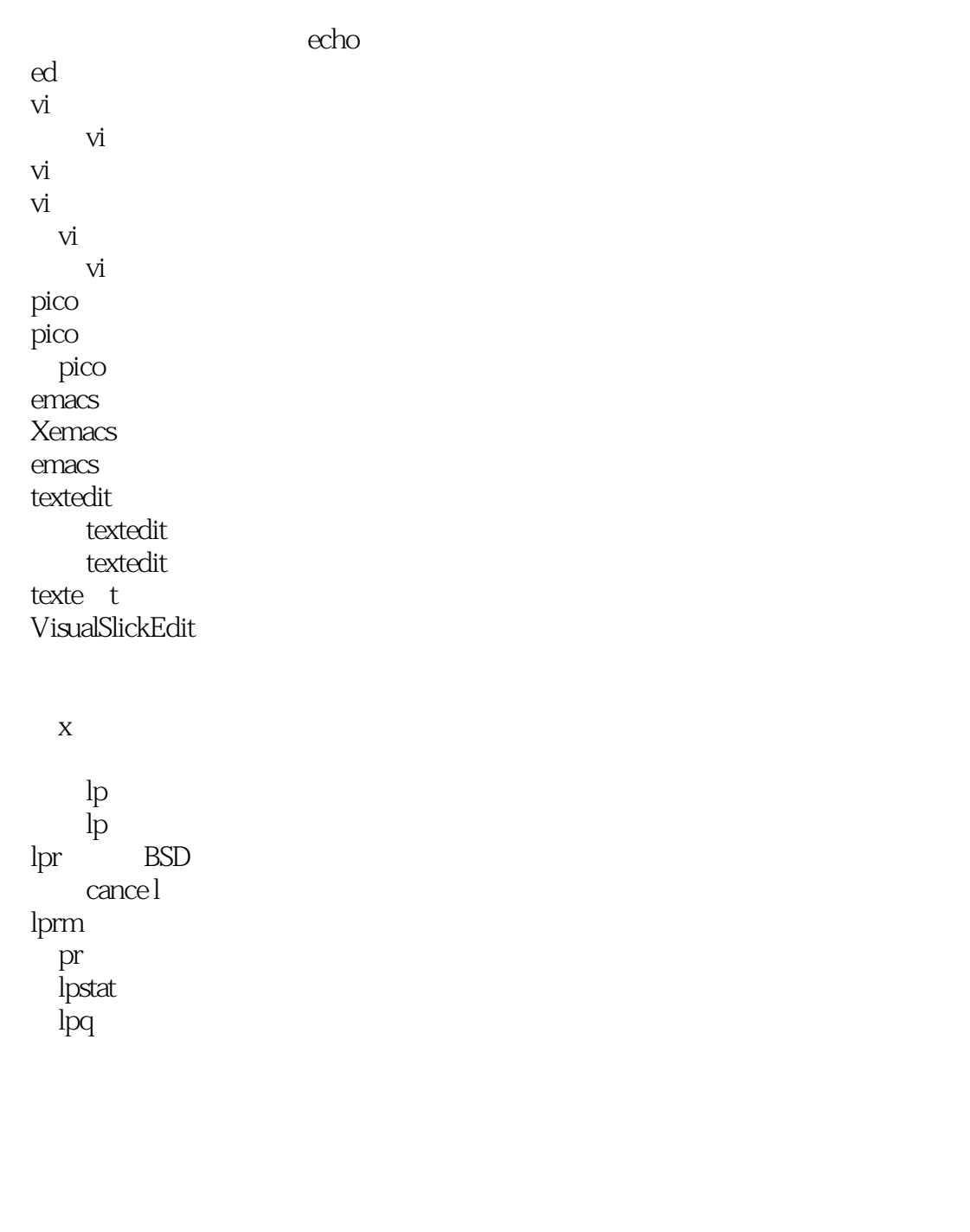

zip

compress uncompress gzip gunzip  $g$ zip gunzip tar

## and tushu007.com

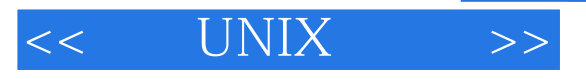

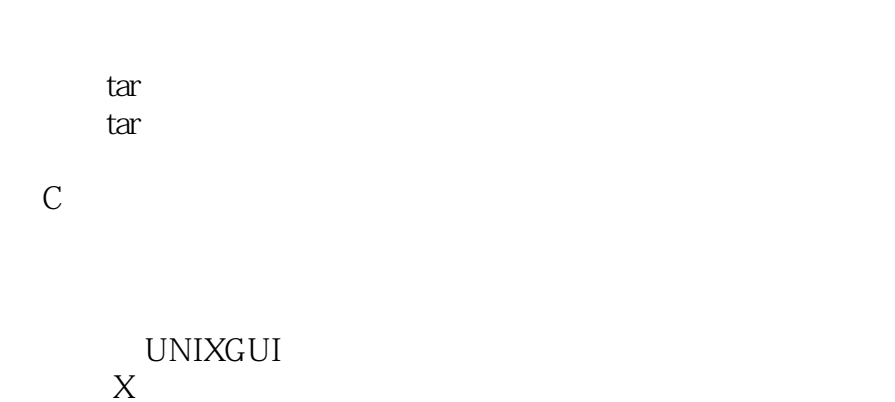

 $\bar{X}$ 

CDE

 $\bar{X}$ 

 $\mathbf{X}$ 

 $\mathbf X$  $\mathbf X$ 

第十三章 运行X和X应用程序 C启动x xinit X xterm xterm  $\boldsymbol{\mathrm{X}}$  $X$ Xterm Xterm

 $\bar{X}$ 

 $\bar{X}$ 

一般的X选项

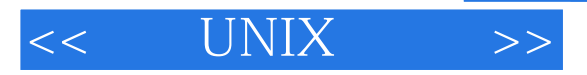

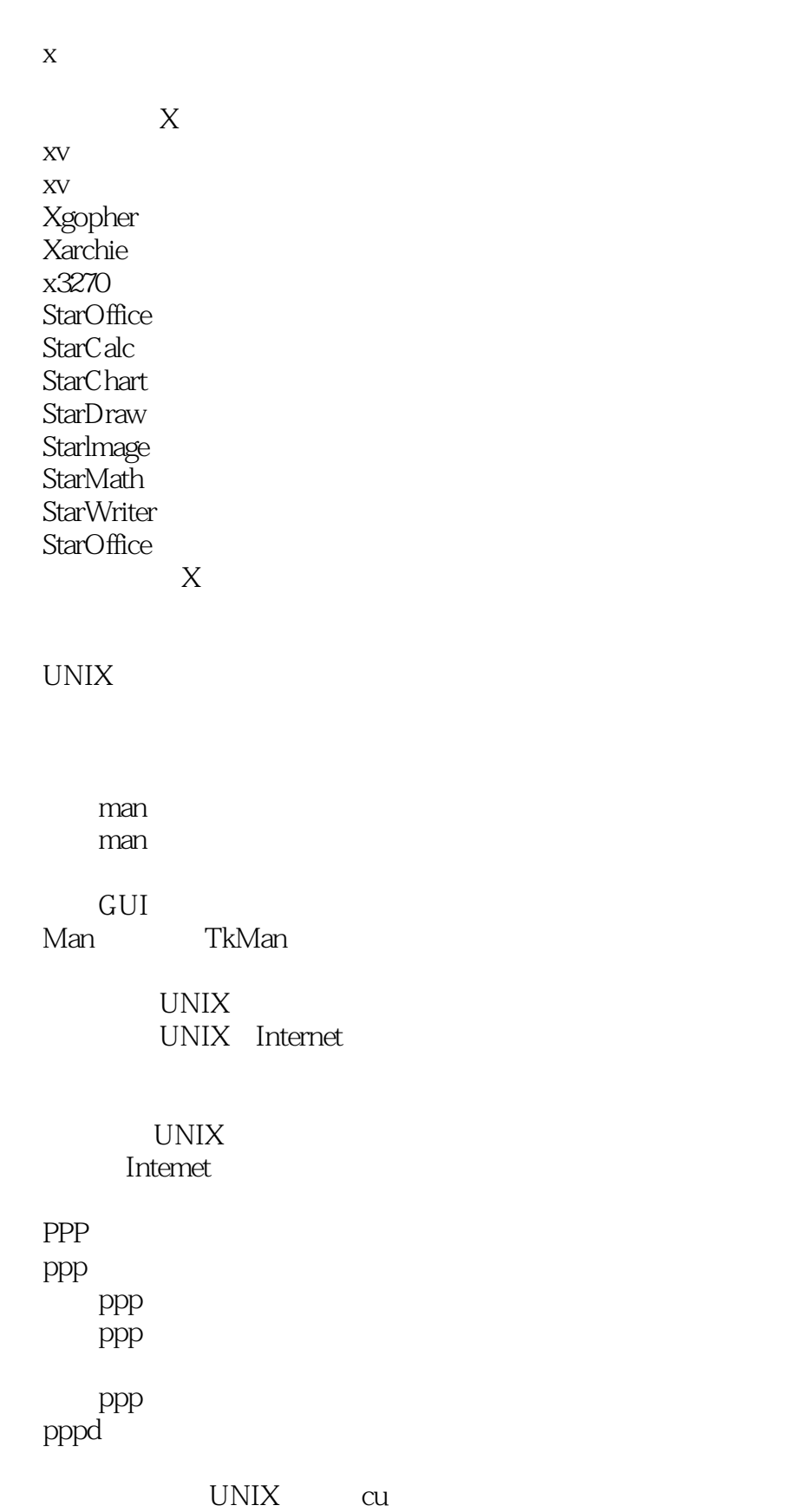

 $tip$ 

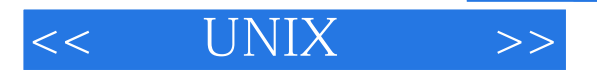

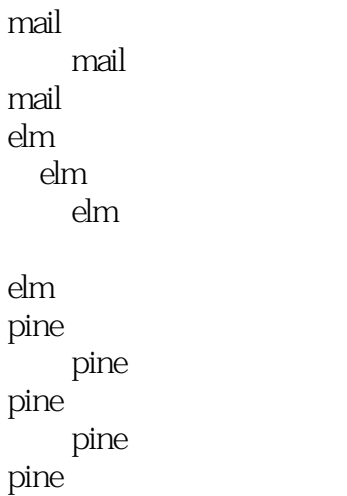

## **WWW UNIX**

NCSAMosaic NetscapeNavigator Communicator Lynx Amaya Chimera

## **USENET**

**USENET** tin 用tin阅读来自特定组的消息 tin pine

pine

NoSuchFileorDirectory ArgumentListToo Long CannotAccess CannotOen NoSuchFileorDirectory

Cross deviceLink DifferentFileSystem LoginIncorrec t NoManualEntry NoManualEntryforcommand

## , tushu007.com

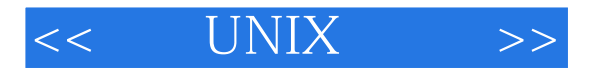

HostNameLookupFailure NoRoutetoHost DeviceorResourceBusy IsaDirectory NothingAppropriate KernelPanic UnabletoMountRootFileSystem

PermissionDenied TerminalTypeUnknown NotaDirectory InsufficientArguments NotEnoughSpace IllegalOption Read onlyFileSystem

UNIX UNIX **USENET** 

UNIX

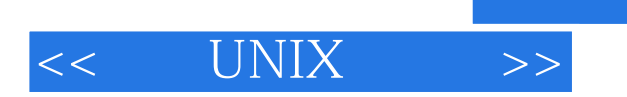

本站所提供下载的PDF图书仅提供预览和简介,请支持正版图书。

更多资源请访问:http://www.tushu007.com

 $,$  tushu007.com